# **Leitfaden zum Verfassen von wissenschaftlichen Arbeiten**

Bildungswissenschaften

Institut für Pädagogik Carl von Ossietzky Universität Oldenburg

Stand: April 2018

## **Inhaltsverzeichnis**

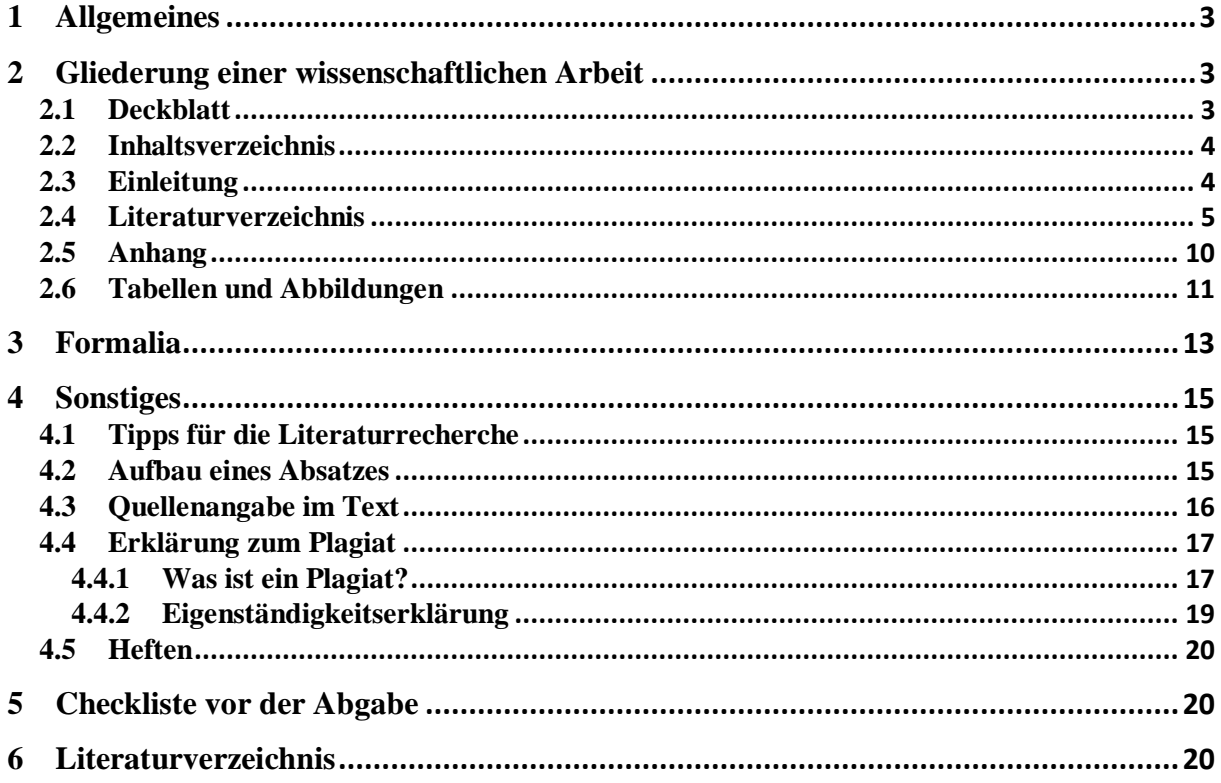

## **1 Allgemeines**

Nach Disterer (2014) weist ein/e Studierende/r "[...] mit der Studienarbeit nach, dass sie/er über die zur Bearbeitung notwendigen Fachkenntnisse verfügt und in der Lage ist, selbstständig ein vorgegebenes Thema in begrenzter Zeit nach wissenschaftlichen Prinzipien und mit den Methoden des Fachgebietes aufgabengerecht und systematisch zu bearbeiten und die Ergebnisse angemessen aufzubereiten und zu präsentieren." (Disterer 2014, S. 7). Im Folgenden sollen die relevanten Punkte für das Verfassen von wissenschaftlichen Arbeiten genauer in Betracht genommen werden. Die Empfehlungen stellen lediglich eine Hilfestellung dar und haben keinen allgemeinverbindlichen Charakter. Gegebenenfalls sind Absprachen mit Ihrem/Ihrer Dozenten/Dozentin zu halten.

## **2 Gliederung einer wissenschaftlichen Arbeit**

Die Gliederung sollte, die Titel der Kapitel auf Ihre Arbeit angepasst, folgende Punkte beinhalten, wobei individuelle Abweichungen auftreten können:

- Deckblatt gemäß den Vorgaben des Prüfungsamtes
- Inhaltsverzeichnis
- Text (Einleitung, Hauptteil, Fazit)
- Literaturverzeichnis
- Anhang
	- o ggf. Abbildungsverzeichnis
	- o ggf. Tabellenverzeichnis
	- o ggf. Materialien
	- o ggf. Transkripte
	- $\circ \quad \dots$
- Erklärung zum Plagiat

(vgl. Stickel-Wolf & Wolf, 2013, S. 185)

## **2.1 Deckblatt**

Das Deckblatt enthält folgende Angaben in angegebener Reihenfolge:

- Oben (links oder zentriert):
	- o Hochschulkopf (Universität/Department/Fach)
	- o Semester
	- o Modulbezeichnung
	- o Name des/der Dozenten/Dozentin
- Mitte (zentriert):
	- o Art der Arbeit (Hausarbeit, Referatsausarbeitung etc.)
- o Titel der Arbeit
- Unten (rechts oder zentriert):
	- o Vorname, Name des/der Verfasser/in
	- o Matrikelnummer
	- o Studiengang
	- o Semesteranzahl
	- o E-Mail-Adresse
	- o Abgabedatum (wirklicher Abgabetag, nicht letztmöglicher Termin)

Carl von Ossietzky Universität Oldenburg Institut für Pädagogik Bildungswissenschaften WiSe 2017/18 Prof. Dr. Max Mustermann

> **Hausarbeit** XYZ

Maria Musterfrau Matrikelnummer: 0000000 Studiengang: BA CS 5. Semester maria.mustermann@uni-oldenburg.de Abgabetag: 00.00.0000

Carl von Ossietzky Universität Oldenburg Institut für Pädagogik Bildungswissenschaften WiSe 2017/18 Prof. Dr. Max Mustermann

> **Hausarbeit** XYZ

Maria Musterfrau Matrikelnummer: 0000000 Studiengang: BA CS 5. Semester maria.mustermann@uni-oldenburg.de Abgabetag: 00.00.0000

### **2.2 Inhaltsverzeichnis**

In dem Inhaltsverzeichnis gleichen sich Ihre Gliederungspunkte mit den Kapitelüberschriften. Untergliederungen sind nur gestattet, wenn einem Unterpunkt mindestens ein zweiter folgt (auf Unterpunkt 1.1 muss Unterpunkt 1.2 folgen). In dem Inhaltsverzeichnis werden die Seitenzahlen angegeben, auf denen sich der Anfang des jeweiligen Gliederungspunktes befindet.

### **2.3 Einleitung**

Die Einleitung einer Hausarbeit ist neben dem formalen Eindruck von Deckblatt und der Inhaltsangabe der erste inhaltliche Eindruck, den die Lesenden von Ihrer Arbeit gewinnen. Der Einleitung sollte daher besondere Aufmerksamkeit geschenkt werden. Sie behandelt daher im Umfang von etwa einer Seite die folgenden Punkte:

- Was ist die Problematik, die behandelt wird?
- Warum ist das Thema relevant?
- Was ist die übergeordnete Zielsetzung der Arbeit? Welche Unterziele tragen zu dem Hauptziel bei?
- Wie ist der Bezug zu bereits vorliegenden wissenschaftlichen Arbeiten/Fachdiskurs(en) und wie grenzt sich die Forschungsfrage von dem größeren Feld der Thematik ab? Welcher Teilbereich wird behandelt und welche Aspekte werden gezielt unter welcher Begründung ausgelassen?
- Auf welche Theorien bezieht sich die Arbeit? Welche aktuellen Quellen bilden Anhaltspunkte für die Ausgangslage der Arbeit?
- Welche methodischen Mittel werden verwendet, um die Forschungsfrage zu beantworten?
- Wie wird der Aufbau der Arbeit legitimiert und wie hängen die einzelnen Kapitel zusammen? Achten Sie darauf, dass Sie nicht das Inhaltsverzeichnis nacherzählen, sondern Bezüge darstellen.

Die Einleitung ist häufig das Kapitel, das am schwierigsten zu schreiben ist. Wenngleich es hier unterschiedliche Meinungen gibt, empfiehlt es sich, die Einleitung nicht zum Schluss zu schreiben, sondern eine Rohfassung einer Einleitung vorab zu verfassen, die Ihnen während des Arbeitsprozess als Kompass dienen kann. Sie sollte im Laufe des Arbeitsprozesses immer wieder auf sich entwickelnde Veränderungen Ihrer Arbeit angepasst und werden. Vor Abgabe der Arbeit ist eine Überarbeitung der Einleitung daher unerlässlich. Gerade die ersten Sätze der Einleitung gehen häufig nur schwer von der Hand. Sie können z.B. Fragen verwenden oder die These eines Autors zitieren, die Sie näher untersuchen möchten (Franck, 2013, S. 140f.). Vermeiden Sie ein Aneinanderreihen von "ermüdende[n] Aufzählungen, Definitionen, Formeln und technische<sup>[n]</sup> Details" (Stickel-Wolf &Wolf, 2013, S. 201). Wichtig ist, dass Sie die Relevanz des Themas gut darstellen, und sich das Ziel Ihrer Arbeit klar erkennen lässt. Ausführliche Hinweise zum Verfassen einer Einleitung finden sich in:

- Franck, N. & Stary, J. (2013). *Die Technik des wissenschaftlichen Arbeitens* (17. Aufl.). Paderborn: Schöningh.
- Stickel-Wolf, C. & Wolf, J. (2013). *Wissenschaftliches Arbeiten und Lerntechniken. Erfolgreich studieren – gewusst wie!* (7. Aufl.). Wiesbaden: Springer Gabler.

#### **2.4 Literaturverzeichnis**

Verweise auf Forschungsliteratur sollten nach den Richtlinien zur Manuskriptgestaltung der Deutschen Gesellschaft für Psychologie (DGP) formuliert werden. Eine komplette Übersicht dazu findet sich in den *Richtlinien zur Manuskriptgestaltung* (DGP, 2007). Das

Literaturverzeichnis enthält internationale Forschungsliteratur, wodurch die Werke auf verschiedenen Sprachen erscheinen. Dabei können entweder deutschsprachige Angaben für deutsche Werke und englischsprachige Angaben für englische Werke gemacht werden, oder einheitlich das ganze Literaturverzeichnis entweder auf Deutsch oder auf Englisch gehalten werden. Die folgenden Abkürzungen können dabei verwendet werden:

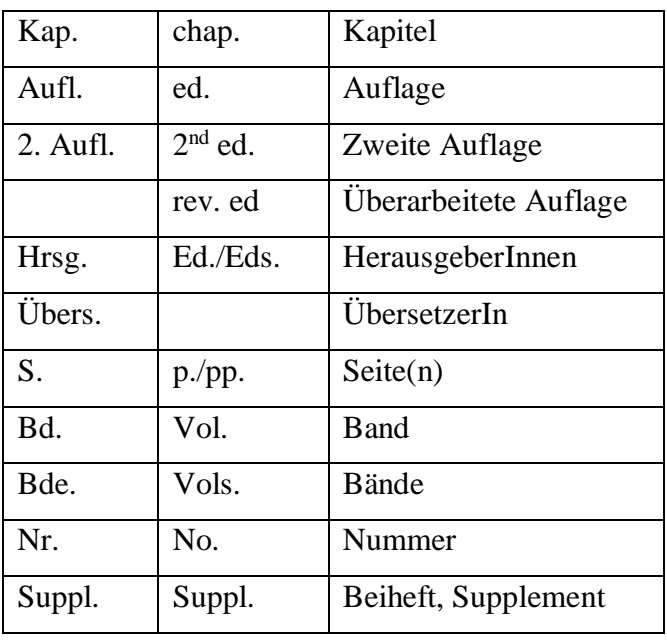

(DGP, 2007, S. 84f.)

- Die Anordnung geschieht alphabetisch. Werden zwei AutorInnen mit demselben Nachnamen zitiert, entscheidet der Vorname.
- Artikel und Präpositionen im Namen werden als zugehörig zum Nachnamen gezählt, z.B. würde "*de-Vries*" (DGP, 2007, S. 85) unter *V* erscheinen. Werden die Präpositionen als dem Nachnamen nicht zugehörig gezählt, werden sie hinter den Vornamen geordnet, wie z.B. in Mustermann, M. von.
- Werden von einem Autor oder einer Autorin mehrere Schriften zitiert, erscheinen die älteren Titel zuerst im Literaturverzeichnis, wobei allein verfasste Werke vor solchen mit Koautor/innen stehen. Sind mehrere Schriften aus demselben Jahr vorhanden, werden sie mit a, b, etc. bezeichnet, z.B. Busse (2015a). [...]; Busse (2015b) (vgl. Rost & Stary, 2013, S. 188).
- Achten Sie darauf, dass jede Literaturangabe mit einem Punkt endet, außer nach einer URL oder nach Angabe des übersetzten Originals (vgl. DGP, 2007, S. 92, 94).

Diese beispielhafte Übersicht ist aus den *Richtlinien zur Manuskriptgestaltung* (DGP, 2007, S. 93ff.) zitiert, Sie finden darin weitere Beispiele zu Literaturverweisen, die hier nicht aufgeführt sind:

- Zeitschriftenartikel:
	- o Van den Bos, G., Knapp, S. & Doe, J. (2001). Role of reference elements in the selection of resources by psychology undergraduates [Electronic version]. *Journal of Bibliographic Research, 5,* 117-123.

→ Erscheint ein Artikel in einer Online-Zeitschrift, von der ein Printmedium vorhanden ist, so ist darauf mit [Electronic version] zu verweisen, anderenfalls kann dies weggelassen werden.

- Zeitschriftenartikel aus reinen Internetzeitschriften:
	- o Wilson, M. (2003). On choosing a model for measuring. *Methods of Psychological Research – Online, 8,* 1-22. Zugriff am 19.09.2006. Verfügbar unter [http://www.mpr-online.de](http://www.mpr-online.de/)
- Zeitschriftenartikel mit heftweiser Paginierung:
	- o Giesecke, H. (1985). Wozu noch Jugendarbeit? *Die Jugend*, *27* (3), 1–7.
- Zeitschriftenartikel im Druck:
	- o Zuckerman, M. & Kieffer, S.C. (in press). Race differences in faceism: Does facial prominence imply dominance? *Journal of Personality and Educational Research.*
- Artikel in Magazin:
	- o Posner, M.I. (1993, October 29). Seeing the mind. *Science, 262,* 673-674.
- Artikel in Tageszeitung:
	- o Zimmer, D.E. (1986, 16. Mai). Wörterbuchtest. *Die Zeit.* S. 47-48.
- Gesamtheft einer Zeitschrift:
	- o Tack, W. (Hrsg.). (1986). Veränderungsmessung [Themenheft]*. Diagnostica, 32* (1).

 $\rightarrow$  Sowohl der Name der Zeitschrift als auch die Ausgabe werden kursiv geschrieben.

- Buch eines einzelnen Autors:
	- o Szagun, G. (1980). *Sprachentwicklung beim Kind.* München: Urban & Schwarzenberg.
- Buch mit Auflagenangabe:
	- o Schenk-Danzinger, L. (1977). *Entwicklungspsychologie* (11. Aufl.). Wien: Österreichischer Bundesverlag.
- Buch ohne Autor, Gesellschaft als Verleger:

o American Psychiatric Association. (1994). *Diagnostic and statistical manual of mental disorders* (4<sup>th</sup> ed.). Washington, DC: Author.

 $\rightarrow$  Wenn AutorInnen oder HerausgeberInnen gleichzeitig VerlegerInnen sind, was häufig bei Institutionen der Fall ist, wird anstelle von VerlegerIn *Autor*/*Autorin/author* geschrieben.

- Herausgeberwerk:
	- o Olbrich, E. & Todt, E. (Hrsg.). (1984). *Probleme des Jugendalters*. *Neuere Sichtweisen.* Berlin: Springer.
- Eintrag in einem enzyklopädischen Werk:
	- o Relativität. (1987). In *Meyers großes Taschenbuchlexikon* (Band 18, S. 178). Mannheim: B.I.-Taschenbuchverlag.
- Broschüre mit einer Institution als Autor:
	- o Research and Training Center in Independent Living. (1993). *Guidelines for reporting and writing about people with disabilities* (4<sup>th</sup> ed.) [Broschüre]. Lawrence, KS: Author.
- Buch ohne Autor oder Herausgeber:
	- o *Merriam-Webster's collegiate dictionary* (10th ed.). (1993). Springfield, MA: Merriam-Webster.

→ Amerikanische Städte werden mit Verweis auf den Bundesstaat angeführt, hier *MA*. Sitzt der Verlag in mehr als einem Ort, wird nur der zuerst genannte Ort aufgeführt.

- Beitrag in einem Herausgeberwerk:
	- o Döbert, R. & Nunner-Winkler, G. (1984). Abwehr- und Bewältigungsprozesse in normalen und kritischen Lebenssituationen. In E. Olbrich & E. Todt (Hrsg.), *Probleme des Jugendalters. Neuere Sichtweisen* (S. 259–295). Berlin: Springer.

→ Die Angaben zu HerausgeberInnen geschehen in der Reihenfolge Vorname, Nachname. Der Titel des Sammelbandes ist kursiv geschrieben, der Titel des Kapitels nicht.

• Übersetzung eines Buches:

- o Wird eine deutsche Übersetzung eines fremdsprachigen Werkes verwendet, werden sowohl ÜbersetzerIn, als auch Originaltitel aufgeführt, wie z.B. in:
- o Linday, P.H. & Norman, D.A. (1981). *Einführung in die Psychologie* (H.-D. Dumpert, F. Schmidt, M. Schuster & M. Steeger, Übers.). Berlin: Springer. (Original erschienen 1977: Human information processing) Zitat im Text: . . . (Lindsay & Norman, 1977/1981)
- Beitrag in einer herausgegebenen Serie:
	- Jäger, R.S. (1982). Diagnostische Urteilsbildung. In K.J. Groffmann & L Michel (Hrsg.), *Grundlage psychologischer Diagnostik* (Enzyklopädie der Psychologie, Serie Psychologische Diagnostik, Bd. 1, S. 295-375). Göttingen: Hogrefe.

 $\rightarrow$  Der Buchtitel wird kursiv geschrieben.

- Forschungsberichte:
	- o Kubinger, K. D. (1981). *An elaborated algorithm for discriminating subject groups by qualitative data* (Research Bulletin Nr. 23). Wien: Universität, Institut für Psychologie.
- Publizierte Tagungsbeiträge:
	- o Schuchardt, K., Kunze, J., Grube, D., Mähler, C. & Hasselhorn, M. (2004). Arbeitsgedächtnisauffälligkeiten bei Kindern mit schwachen Rechtschreibleistungen und/oder schwachen Rechenleistungen Abstract. In T. Rammsayer & S. Troche (Hrsg.), *44. Kongress der Deutschen Gesellschaft für Psychologie. 100 Jahre Deutsche Gesellschaft für Psychologie.* (S. 120). Göttingen: Hogrefe.
- Nicht publizierte Tagungsbeiträge:
	- o Lanktree, C. & Briere, L. (1991, January). *Early data on the Trauma Symptom Checklist for Children (TSC-C).* Paper presented at the congress of the American Professional Society on the Abuse of Children, San Diego, CA.

→ *1991, January* gibt hierbei an, in welchem Jahr und Monat die Tagung stattfand, aus der der Beitrag entnommen ist.

• Dissertationen/ Diplomarbeiten:

o Meyer, J. (1951). *Zur Frage der Duplizität.* Unveröffentlichte Dissertation, Christian-Albrecht-Universität Kiel.

→ Anstatt von Ort und Verlag, erscheinen hier *Unveröffentlichte Dissertation*  sowie Universität und Ort.

- Unveröffentlichte Arbeiten:
	- o Dépret, E. F. & Fiske, S. T. (1993). Perceiving the powerful: Intriguing individuals versus threatening groups. Unpublished manuscript, University of Massachusetts at Amherst.
	- o McIntosh, D. N. (1993). Religion as schema, with implications for the relation between religion and coping. Manuscript submitted for publication.

• Film:

- o Miller, R. (Producer). (1989). *The mind* [Fernsehserie]. New York: WNET.
- Compact Disc (CD):
	- o Shocked, M. (1992). Over the waterfall. On *Arkansas traveler* [CD]. New York: Polygram.
- Einträge auf Webseiten:
	- o *Electronic reference formats recommended by the American Psychological Association.* (2000, October 12). Retrieved October 23, 2000, from <http://www.apastyle.org/elecref.html>

→wenn möglich wird das Datum der Publikation oder das Datum des Zugriffs nach dem Titel angegeben

o Faul, F., Erdfelder, E., Lang, A.-G. & Buchner, A. (in press). G\*Power 3: A flexible statistical power analysis program for the social, behavioral, and biomedical sciences. *Behavior, Research Methods.* G\*POWER 3.0.2 (Shareware): Zugriff am 10.3.2007 [http://www.psycho.uni](http://www.psycho.uni-duesseldorf.de/abteilungen/aap/gpower3/literature)[duesseldorf.de/abteilungen/aap/gpower3/literature](http://www.psycho.uni-duesseldorf.de/abteilungen/aap/gpower3/literature)

### **2.5 Anhang**

In den Anhang gehören Materialien, die im Textteil der Arbeit den Inhaltsablauf stören würden, für den Nachvollzug der Argumentation jedoch erforderlich sind. Der Anhang ist vom Rest der Arbeit durch ein gesondertes Anhangsverzeichnis mit der Überschrift Anhang und einem Verzeichnis der Materialien abzutrennen. Die Anhänge erhalten römische Ziffern als Seitenzahl.

## **2.6 Tabellen und Abbildungen**

## **Tabellen**

- Die Darstellung aller Tabellen sollte einheitlich sein.
- Tabellen sollten für sich allein verständlich sein.
- Tabellen sollten den Text unterstützen, ihn aber nicht ersetzen.
- Abkürzungen müssen erläutert werden und die Maßeinheit ist anzugeben (Ausnahme: übliche statistische Abkürzungen).

## **Tabellennummerierung**

- Tabellen im Text werden fortlaufend mit arabischen Ziffern nummeriert.
- Tabellen im Anhang einer Arbeit werden zunächst mit dem Großbuchstaben des Anhangs (z.B. A., B., nummeriert, anschließend fortlaufend beziffert. (z.B. B-1, B -2, B -3, usw.).
- Im Text wird auf eine Tabelle immer mit der Nummerierung referiert (z.B. wie aus Tabelle 5 hervorgeht ...).

## **Tabellenüberschriften**

Jede Tabelle hat eine aussagekräftige Überschrift. In der Überschrift können Abkürzungen eingeführt werden (Beispiel: Ergebnisse des Hamburg Wechsler Intelligenztest für Kinder (HAWIK) vor der Intervention). Abkürzungen mit längeren Erläuterungen werden in den Anmerkungen zur Tabelle erklärt.

## **Tabellenbeschriftung**

Beschriftungen in der Tabelle sollen kurz sein. Bezeichnungen, Abkürzungen, Fachausdrücke, Gruppenbezeichnungen und Symbole müssen in jeder Tabelle in den Anmerkungen erläutert werden, wenn sie noch nicht in der Tabellenüberschrift erklärt wurden.

## **Tabellenrumpf**

Im Tabellenrumpf stehen die Daten. Es ist üblich, nicht mehr als zwei Nachkommastellen anzugeben, bei Prozentwerten wird meist auf die Nachkommastellen verzichtet.

#### **Anmerkungen zu einer Tabelle**

Anmerkungen werden immer unter der Tabelle platziert.

Drei Arten von Anmerkungen:

- (a) *Generelle Anmerkungen* beziehen sich auf die ganze Tabelle. Zum Beispiel werden Abkürzungen und Symbole erklärt, oder es wird auf die Quelle der Tabelle hingewiesen.
- (b) *Spezielle Anmerkungen* sind auf einzelne Zeilen, Spalten oder Zellen bezogen. Sie sind durch hochgestellte Kleinbuchstaben gekennzeichnet. Man beginnt in der oberen linken Ecke mit dem hochgestellten a und geht zeilenweise von links nach rechts vor.
- (c) *Anmerkungen zu Signifikanzniveau*s zeigen durch Sterne die gewählte Irrtumswahrscheinlichkeit der Signifikanztests an. Signifikanzniveaus und ihre Bezeichnungen durch Sterne müssen über alle Tabellen in einem Dokument identisch sein.

Beispiel:

#### Tabelle 4

Zahl der Fernsehstunden pro Tag

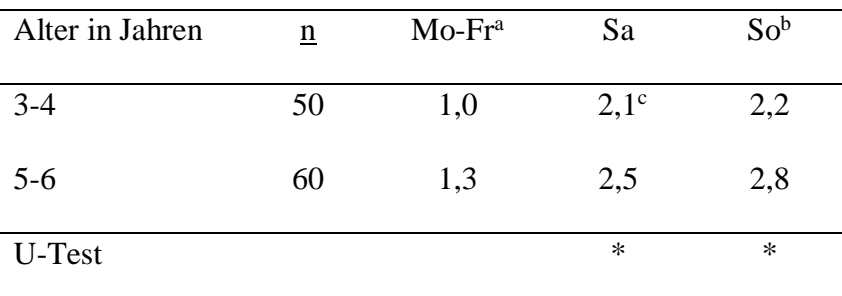

Anmerkungen: Die Sendezeit beträgt pro Tag 12 Stunden. Mo: Montag, Fr: Freitag. Sa: Samstag, So: Sonntag. Angabe von Medienwerten.

<sup>a</sup> Ohne Berücksichtigung von Feiertagen. <sup>b</sup> Mit Berücksichtigung von Feiertagen. <sup>c</sup> Wert bezieht sich auf ein n= 48, da Missing Data

 $*_{p}$  < 0.5.

Aus: *Richtlinien zur Manuskriptgestaltung* (S. 50) der Deutschen Gesellschaft für Psychologie, 1997, Copyright 1997 beim Hogrefe-Verlag. Wiedergabe mit Genehmigung.

### **Umfang von Tabellen**

Die Tabellen sollten hochkant auf eine Seite passen und nicht kleinere als zweizeilige

Abstände haben.

### **Tabellen aus anderen Quellen**

#### s. o.

# **Abbildungen**

Abbildungen beinhalten z.B. Fotographien, Grafiken, Diagramme, Schemata.

# **Arten von Abbildungen**

Beispiele:

- $\Rightarrow$  Liniendiagramme
- $\Rightarrow$  Balkendiagramme
- $\Rightarrow$  Kreis- oder Kuchendiagramme
- $\Rightarrow$  Scatter-Diagramme
- $\Rightarrow$  Fluss- und Strukturdiagramme
- $\Rightarrow$  Strukturgleichungsdiagramme

# **Abbildungsnummerierung**

Abbildungen werden mit arabischen Ziffern in der Reihenfolge nummeriert, wie sie im Text auftauchen. Die Nummerierung ist unabhängig von der Nummerierung der Tabellen.

# **Titel und Legenden zur Abbildung**

- Der Titel der Abbildung ist zugleich auch eine Erklärung der Abbildung und wird unter der Abbildung platziert.
- Die Abbildung soll für sich allein verständlich sein, ohne dass der Text gelesen werden muss.
- Die Legende ist Bestandteil der Abbildung und erklärt die in der Abbildung verwendeten Ausdrücke, Symbole oder Abkürzungen. Die Schriftgestaltung soll der übrigen Abbildung entsprechen.

(bereitgestellt von Prof. Dr. Barbara Moschner in Auszügen und Zusammenfassungen aus: DGP, 1997; Nicol & Pexman 1999)

# **3 Formalia**

• Layout: Randbreite links und rechts jeweils **3-4cm**, oben und unten **2-3cm**, einseitiger Druck; neue Hauptabschnitte müssen nicht auf einer neuen Seite beginnen, Unterkapitel benötigen keinen Seitenumbruch (keine isolierten Überschriften am Seitenende – fügen Sie davor einen Umbruch ein).

- Schrift für Überschriften und Fließtext: Times New Roman **12pt** oder Arial **11pt** (oder vergleichbare Schriftarten oder Schriftgrade); Zeilenabstand **1,5pt**; Blocksatz.
- Literaturverzeichnis: Zeilenabstand **1,5pt**; die erste Zeile eines jeden Eintrags steht linksbündig, alle weiteren werden um **1,25cm** eingerückt.
- Durchlaufende Seitenzählung ab dem Deckblatt, Seitenzahlen sichtbar ab der Einleitung
- Ein neuer Paragraph wird (unter Verwendung der Tabulatortaste) um **0,5 cm** eingerückt. Ausgeschlossen davon von dieser Regelung sind jeweils die erste Zeile eines neuen Kapitels, Titel und Überschriften, sowie Bild- und Tabellenunterschriften.
- Wörtliche Zitate, die sich über mehr als drei Zeilen erstrecken, werden als Blockzitate um **1,25 cm** eingerückt und in Schriftgröße **11 pt** gesetzt. Es werden keine Anführungszeichen gesetzt. Zitate innerhalb eines Blockzitates erscheinen in doppelten Anführungszeichen.
- Wörtliche Zitate müssen originalgetreu mit sämtlichen Fehlern übernommen werden. Fehler werden durch *[sic]* markiert, z.B. die Seminarabeit *[sic]* ist...
- Änderungen an wörtlichen Zitaten müssen gekennzeichnet werden, außer es handelt sich um den ersten Buchstaben eines Zitates, dessen Groß-/Kleinschreibung unmarkiert verändert werden darf, oder um das abschließende Satzzeichen des Zitates.
	- o Auslassungen werden durch [...] markiert, z.B., der [...] Tag".
	- o Einfügungen werden durch Hinzufügen der Information in eckigen Klammern z.B. "der graue [und regnerische] Tag" kenntlich gemacht und
	- o Hervorhebungen kursiv markiert und anschließend durch Hervorhebung v. Verf.] beschrieben z.B. "der *graue* [Hervorhebung v. Verf.] Tag".
- Steht ein wörtliches Zitat am Ende eines Satzes, steht der Punkt nicht am Ende des Zitats, sondern nach der Quellenangabe am Satzende.
- Zitate aus dem Englischen werden nicht übersetzt, Zitate aus anderen Sprachen werden in einer Fußnote ins Deutsche übersetzt und sind mit der Übersetzerin oder dem Übersetzer zu markieren z.B. (*Übers. v. Verf.).*

(vgl. DGP, 2007, S. 21, 80ff., 92)

## **4 Sonstiges**

## **4.1 Tipps für die Literaturrecherche**

Die Literaturrecherche ist Teil jeder wissenschaftlichen Arbeit. Für eine erste Übersicht sind meist einschlägige Werke in der Bibliothek vorhanden. Gehen Sie in die Bibliothek und nutzen das Schneeballprinzip:

- o haben Sie ein Buch bei ORBIS*plus* gefunden, das für Ihre Arbeit relevant ist, stehen im Regal sicherlich noch andere relevante Werke in Reichweite.
- o Handapparate liefern eine von DozentInnen empfohlene Vorauswahl zu einem bestimmten Themenbereich.
- o Lesen Sie die Literaturangaben eines für Sie relevanten bereits gelesenen Artikels. Es wird auf weitere relevante Artikel verwiesen.

Nutzen Sie für die weitere Literaturrecherche verschiedene Datenbanken und Suchbegriffe. ORBIS*plus* liefert Ihnen zwar eine Auswahl an in der Universitätsbibliothek Oldenburg verfügbaren Werke, jedoch sollte Ihre Recherche weitergehen. Nutzen Sie hierfür die folgenden Recherchemöglichkeiten:

- [https://scholar.google.de](https://scholar.google.de/)
- [http://fachportal-paedagogik.de](http://fachportal-paedagogik.de/)
- DBIS Datenbanken: [http://rzblx10.uni](http://rzblx10.uni-regensburg.de/dbinfo/dbliste.php?bib_id=ubol&colors=7&ocolors=40&lett=f&gebiete=23)[regensburg.de/dbinfo/dbliste.php?bib\\_id=ubol&colors=7&ocolors=40&lett=f&gebiete](http://rzblx10.uni-regensburg.de/dbinfo/dbliste.php?bib_id=ubol&colors=7&ocolors=40&lett=f&gebiete=23)  $=23$
- Übersicht der in der Universitätsbibliothek Oldenburg online zugänglichen Zeitschriften [http://rzblx1.uni-](http://rzblx1.uni-regensburg.de/ezeit/fl.phtml?bibid=BISOL&colors=7&lang=de¬ation=D)

[regensburg.de/ezeit/fl.phtml?bibid=BISOL&colors=7&lang=de&notation=D](http://rzblx1.uni-regensburg.de/ezeit/fl.phtml?bibid=BISOL&colors=7&lang=de¬ation=D)

In manchen Fällen ist es zusätzlich hilfreich, Ihre Recherche **mit unterschiedlichen Begriffen auf Deutsch und auf Englisch** durchzuführen. Beachten Sie, dass Resultate von empirischen Studien häufig in internationalen Fachzeitschriften veröffentlicht werden (z.B. *Learning and Instruction*).

## **4.2 Aufbau eines Absatzes**

"Absätze sind ein wichtiges Mittel der Strukturierung von Texten und "portionieren" das Material für die Leser. Jeder Absatz sollte ein spezielles Thema behandeln und eine gedankliche Einheit bilden. Zu lange Absätze sollte man nach Möglichkeit auflösen. Insgesamt gilt eine homogene Absatzlänge für den ganzen Text als erstrebenswert." (Kruse,

2007, S. 167). Ein guter Absatz ist einheitlich, kohärent und sinnvoll entwickelt. Vergleichen Sie die folgenden drei:

- 1. Schuhe sollten gut aussehen. Sie sollten außerdem haltbar sein. Eine Jacke sollte auch gutaussehend und haltbar sein. Am wichtigsten bei Schuhen ist jedoch der Komfort. Schuhe sollten zudem günstig sein.
- 2. Das ideale Paar Schuhe hätte vier Eigenschaften. Sie wären gutaussehend. Sie wären haltbar. Und am wichtigsten: sie wären bequem. Sie wären nicht teuer.
- 3. Das ideale Paar Schuhe hätte vier Eigenschaften. Erstens wären sie gutaussehend. Zweitens wären sie bequem und drittens wären sie günstig. Viertens und am wichtigsten, sie wären bequem.

Überlegen Sie, welcher Absatz ist der sinnvollste und warum? Es wird schnell klar, dass Absatz 3 Vorteile gegenüber den anderen Absätzen hat, da gleich zu Beginn die Gedanken sinnvoll geordnet werden ("hätte vier Eigenschaften") und den für den/die Autor/in wichtigsten Gesichtspunkt markiert ("am wichtigsten") und ans Ende setzt. Besonders gelungen wäre das Beispiel, wenn die einzelnen Argumente innerhalb des Absatzes auch noch mit Beispielen versehen wären z.B.: Das ideale Paar Schuhe hätte vier Eigenschaften. Erstens wären sie gutaussehend. [Beispiel/Definition] Zweitens wären sie bequem [Beispiel/Definition] und drittens wären sie günstig [Beispiel/Definition]. Viertens und am wichtigsten, sie wären bequem. + [Konklusion]. Eine mögliche Konklusion wäre hier z.B. "Das ideale Paar Schuhe ist daher schwer zu finden". Wichtig: In Masterarbeiten finden sich immer wieder sogenannte Ein-oder Zweisatzabsätze. Das obige Beispiel zeigt Ihnen, dass ein voll entwickelter Absatz nicht nur aus einem oder zwei Sätzen bestehen darf. Bei der Überprüfung Ihrer Absätze halten Sie sich das folgende Schaubild vor Augen:

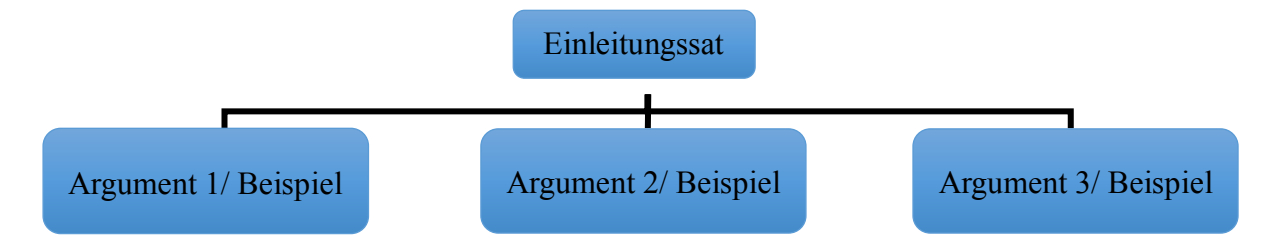

Weiterführende Literatur finden Sie z. B. auf S. 99-110 aus Gillett, A. Hammond, A. Martala, M. (2009): Successful academic writing. Pearson: London.

#### **4.3 Quellenangabe im Text**

Alle Verweise auf Quellen, die im Text verwendet werden, müssen im Literaturverzeichnis aufgeführt werden und ebenso müssen alle im Literaturverzeichnis aufgelisteten Werke im Text als Kurzverweise genannt sein. Zitationsprogramme wie *EndNote* oder *Citavi* helfen dabei, den Überblick nicht zu verlieren. Wir empfehlen ein solches Zitationsprogramm zu nutzen, da Sie dadurch keine Literaturangabe vergessen können und so durchgehend einheitlich zitiert wird. Zudem bieten die Programme die Möglichkeit Notizen zu den Werken zu machen und z.B. Zitate oder Paraphrasierungen einzufügen. Die Universitätsbibliothek Oldenburg bietet Ihnen neben dem kostenlosen Download der Programme Schulungen und eine Reihe an Online-Tutorials zu beiden Programmen an. Sämtliche Informationen dazu finden Sie unter: [http://www.bis.uni-oldenburg.de/lernen-und-arbeiten/schulungen-und](http://www.bis.uni-oldenburg.de/lernen-und-arbeiten/schulungen-und-fuehrungen/literaturverwaltung/)[fuehrungen/literaturverwaltung/.](http://www.bis.uni-oldenburg.de/lernen-und-arbeiten/schulungen-und-fuehrungen/literaturverwaltung/)

Um einen Kurzverweis zu machen, werden AutorIn, Jahreszahl und Seitenzahl in Klammern angegeben und jeweils durch ein Komma voneinander abgetrennt

- z.B. schon Mustermann (2016) stellte fest
- z.B. es wurde festgestellt, dass Abschlussarbeiten Planung bedürfen (Mustermann, 2016, S. 8)

Bei zwei AutorInnen, werden die KoautorInnen beide angegeben z.B. (Mustermann & Musterfrau, 2016, S. 79), sind es mehr als zwei, jedoch weniger als sechs AutorInnen, werden sie bei der ersten Erwähnung alle genannt, in darauffolgenden Verweisen jedoch mit *et al.*  Z.B. (Mustermann et al., 2016, S. 2). Bei Werken von mehr als sechs AutorInnen wird ab der ersten Nennung *et al.* verwendet. Im Literaturverzeichnis werden die ersten sechs AutorInnen mit angegeben und die restlichen mit *et al.* abgekürzt. Achten Sie auf die Schreibung von *et al.* (kein Punkt nach et, ein Punkt nach al).

Sekundärzitate sollten vermieden werden. Ist eine Quelle nicht mehr zugänglich, wird auf Quelle und Sekundärquelle verwiesen, wobei im Literaturverzeichnis nur die Quelle aufgeführt wird z.B. (Mustermann, 1978, zitiert nach Musterfrau, 2016, S. 28) (vgl. DGP, 2007, S. 75ff.). Fußnoten werden lediglich verwendet, um inhaltliche Zusatzinformationen zu geben, wörtliche Zitate zu übersetzen, die nicht auf Englisch verfasst sind, oder um Copyright-Hinweise zu geben. Sie werden dann eingesetzt, wenn die enthaltene Information den Lesefluss im Fließtext beeinträchtigen würde und sollten sparsam verwendet werden. Quellenangaben werden nicht in Fußnoten gemacht (vgl. DGP, 2007, S. 73).

#### **4.4 Erklärung zum Plagiat**

#### **4.4.1 Was ist ein Plagiat?**

Beim Verfassen einer wissenschaftlichen Arbeit ist es maßgeblich, beim Einarbeiten der Forschungsliteratur das Copyright und geistiges Eigentum anderer zu achten. Liegt dennoch eine Verletzung dessen vor, spricht man von Plagiat. Man plagiiert, wenn man einen Teil der

Arbeit einer anderen Person (d.h. sowohl eines Forschenden als auch einer Kommilitonin oder eines Kommilitonen) als seine eigene ausgibt. Plagiat ist nicht nur eine Verletzung des Copyrights und geistigen Eigentums, sondern Diebstahl, und kann zu einem Verweis von der Universität führen oder dazu, dass man später rückwirkend seine Arbeit verliert. Insbesondere so kurz vor dem Abschluss ist es also sehr riskant, ein Plagiat zu begehen, da man sonst nach mehreren Jahren Studium keinen Abschluss hat.

Sicherlich geschieht Plagiat oft unabsichtlich und wenn man über die Ideen anderer Menschen schreibt, passiert es leicht, dass Grenzen verwischen, was die eigene Idee war und was aus der Literatur stammt. Dies ist allerdings nicht akzeptabel, da jeglicher Bezug auf die Ideen anderer indiziert werden muss. Wie eine genaue Quellenangabe gemacht wird, wurde bereits im Kapitel 8 behandelt. Die folgende Übersicht soll differenzieren, welcher Umgang mit Forschungsliteratur wissenschaftlich zulässig ist und welcher als Plagiat gilt. Sie finden weitere Beispiele in: Caroll, J. (2002). *A handbook for deterring plagiarism in higher education.* Oxford: Oxford Centre for Staff Development.

*Original* (entnommen aus Hattie, J. (2009). Visible learning. A Synthesis of Over 800 Meta-Analyses Relating to Achievement. London: Routledge, S. 104 f.).

"The effect of peers can be considerable, although it is noted how infrequently peers are involved in the teaching and learning process. [. . .] Peers can assist in providing social comparisons, emotional support, social facilitation, cognitive restructuring and rehearsal or deliberative practice."

#### *1 Zusammenfassung* (des ganzen Paragraphen in einem Satz in eigenen Worten)

Hattie (2009) argumentiert, dass der Einfluss der Peers nicht zu vernachlässigen ist, da diese zwar nur bedingt in schulischen Lernprozessen, jedoch umso mehr auf verschiedenen Ebenen im außerschulischen Umfeld involviert sind.

#### *2 Paraphrasierung* (der originalen zwei Sätze in eigenen Worten)

Der Einfluss der Peers ist nicht zu vernachlässigen, auch wenn oft festgestellt wird, dass sie nur zu einem geringen Maße in Lehr- und Lernprozessen involviert sind. Sie spielen jedoch eine Rolle, da sie den sozialen Referenzrahmen bilden, innerhalb dessen sich das Individuum vergleicht, und u.a. auch emotionale Unterstützung bieten (Hattie, 2009, S. 104 f.).

Obwohl Lehrkräfte einen entscheidenden Einfluss auf die Lernenden haben, dürfen andere Faktoren aus dem sozialen Umfeld nicht außer Acht gelassen werden, wie z.B. die Peers: "Peers can assist in providing social comparisons, emotional support, social facilitation, cognitive restructuring and rehearsal or deliberative practice" (Hattie, 2009, S. 104 f.).

*4 Plagiat* (durch wortwörtliches Übersetzen sowie durch wörtliches Abschreiben, ohne Angabe als Zitat)

Die Effekte durch Peers können beträchtlich sein, auch wenn anzumerken ist, dass diese selten unmittelbar am Prozess des Lehrens und Lernens beteiligt sind. [. . .] Peers können dabei helfen, soziale Vergleiche anzustellen, emotionale Unterstützung zu geben, die Lernenden sozial zu fördern, bei der kognitiven Restrukturierung, bei Probevorträgen oder bewusste Übungen.

Selbst wenn in dem **letzten Beispiel auf (Hattie, 2009) verwiesen würde, wäre es ohne Nutzen von Anführungszeichen noch immer ein Plagiat**, da die Quelle wortwörtlich verwendet wird. Ein Plagiat liegt auch dann vor, wenn minimale Abweichungen vom Originaltext vorhanden sind, aber der Großteil ohne Referenz aus dem Original abgeschrieben wird. Das Beispiel 4 ist deshalb ein Zitat und sollte als solches angegeben werden.

#### **4.4.2 Eigenständigkeitserklärung**

Jede wissenschaftliche Arbeit muss eine formlose Erklärung der/des Studierenden beigelegt werden, dass sie/er die Arbeit eigenständig und nur mit den angegebenen Quellen verfasst hat. Diese Erklärung muss von der/dem Studierenden unterschrieben werden. Ohne diese Erklärung werden wissenschaftliche Arbeiten nicht angenommen.

#### **Eigenständigkeitserklärung**

Ich versichere, dass ich die vorliegende Arbeit selbstständig verfasst und keine anderen als die angegebenen Quellen und Hilfsmittel benutzt und die allgemeinen Prinzipien wissenschaftlicher Arbeit und Veröffentlichungen, wie sie in den Leitlinien guter wissenschaftlicher Praxis der Carl von Ossietzky Universität Oldenburg festgelegt sind, befolgt habe.

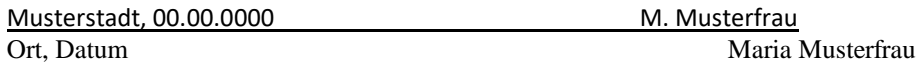

### **4.5 Heften**

Verzichten Sie darauf, Ihre wissenschaftliche Arbeit in Folien oder einer Mappe abzugeben. Für die Bearbeitung ist es sinnig, diese stattdessen mit einem Heftstreifen abzuheften.

#### **5 Checkliste vor der Abgabe**

Bevor Sie Ihre wissenschaftliche Arbeit einreichen, ist es ratsam, KommilitonInnen oder andere Vertrauenspersonen, die Ihnen Verbesserungsvorschläge hinsichtlich Inhalt, Rechtschreibung und Form geben können, über Ihre Arbeit lesen zu lassen. Häufige Fehler, die erst auffallen, nachdem die Arbeit im Druck ist, können Sie vermeiden, wenn Sie folgendes noch einmal durchgehen:

- Aktivieren Sie die Funktion *alle nicht druckbaren Zeichen anzeigen*, damit Sie doppelte Leerstellen etc. löschen. Vereinheitlichen Sie Ihr Format z.B. sollten Kurzverweise immer eine Leerstelle nach *S. XY* haben.
- Erscheinen alle Quellen im Fließtext auch im Literaturverzeichnis und andersherum?
- Haben Sie das automatische Inhaltsverzeichnis noch einmal aktualisiert?
- Haben Sie überall Seitenzahlen eingefügt?
- $\bullet$  ...

#### **6 Erweitertes Literaturverzeichnis**

- Busse, V. (2015). Förderung von schriftsprachlichen Kompetenzen im Fremd- bzw. Zweitsprachenunterricht. Zum Verhältnis von Motivation und schriftlichem Feedback. *Zeitschrift für Interkulturellen Fremdsprachenunterricht 20 (1), 201-204.*
- Caroll, J. (2002). *A handbook for deterring plagiarism in higher education.* Oxford: Oxford Centre for Staff Development.
- Deutsche Gesellschaft für Psychologie (2007). *Richtlinien zur Manuskriptgestaltung* (2. Aufl.)*.* Göttingen: Hogrefe.
- Deutsche Gesellschaft für Psychologie (1997). *Richtlinien zur Manuskriptgestaltung* (2. Aufl.)*.* Göttingen: Hogrefe.
- Franck, N. (2013). Lust statt Last. Wissenschaftliche Texte schreiben. In N. Franck & J. Stary (Hrsg.), *Die Technik wissenschaftlichen Arbeitens* (17. Aufl., S. 111-172). Paderborn: Schöningh.
- Hattie, J. (2009). Visible learning. A Synthesis of Over 800 Meta-Analyses Relating to Achievement. London: Routledge, S. 104 f.
- Keseling, G. (2013). Schreibblockaden überwinden. In N. Franck & J. Stary (Hrsg.), *Die Technik wissenschaftlichen Arbeitens* (17. Aufl., S. 191-216)*.* Paderborn: Schöningh.
- *Kommission für Forschungsfolgenabschätzung und Ethik* (2016, 15. September)*.* Zugriff am 06.10.2016 <https://www.uni-oldenburg.de/gremien/senat/ethik-kommission/>
- Krause, U.-M. (2007). *Feedback und kooperatives Lernen.* Münster: Waxmann.
- Kruse, O. (2007). *Keine Angst vor dem leeren Blatt. Ohne Schreibblockaden durchs Studium.*  Frankfurt: Campus.
- Kultusministerium (2015). *Umfragen und Erhebungen in Schulen*. Zugriff am 06.10.16 [http://www.nds-voris.de/jportal/?quelle=jlink&query=VVND-224100-MK-20140101-](http://www.nds-voris.de/jportal/?quelle=jlink&query=VVND-224100-MK-20140101-SF&psml=bsvorisprod.psml&max=true) [SF&psml=bsvorisprod.psml&max=true](http://www.nds-voris.de/jportal/?quelle=jlink&query=VVND-224100-MK-20140101-SF&psml=bsvorisprod.psml&max=true)
- Nicol, A. A. M. & Pexman, P.M. (1999). *Presenting your findings. A practical guide for creating tables.* Washington, DC: APA.
- Rost, F. & Stary, J. (2013). Schriftliche Arbeiten in Form bringen. Zitieren, belegen, Literaturverzeichnis anlegen. In N. Franck & J. Stary (Hrsg.), *Die Technik wissenschaftlichen Arbeitens* (17. Aufl., S. 173-189)*.* Paderborn: Schöningh.
- Stickel-Wolf, C. & Wolf, J. (2013). *Wissenschaftliches Arbeiten und Lerntechniken. Erfolgreich studieren – gewusst wie!* (7. Aufl.). Wiesbaden: Springer Gabler.
- *Verfahrensablauf für den Abschluss des Studiums in den Studiengängen Master of Education für das Jahr 2016* (2016, Februar)*.* Zugriff am 06.10.16 [https://elearning.uni](https://elearning.uni-oldenburg.de/downloads/esis/2450/aktuell/Verfahrensablauf%20Master%20Ed.pdf)[oldenburg.de/downloads/esis/2450/aktuell/Verfahrensablauf%20Master%20Ed.pdf](https://elearning.uni-oldenburg.de/downloads/esis/2450/aktuell/Verfahrensablauf%20Master%20Ed.pdf)
- Weber, D. (2014). *Die erfolgreiche Abschlussarbeit für Dummies* (2. Aufl.). Weinheim: Wiley.